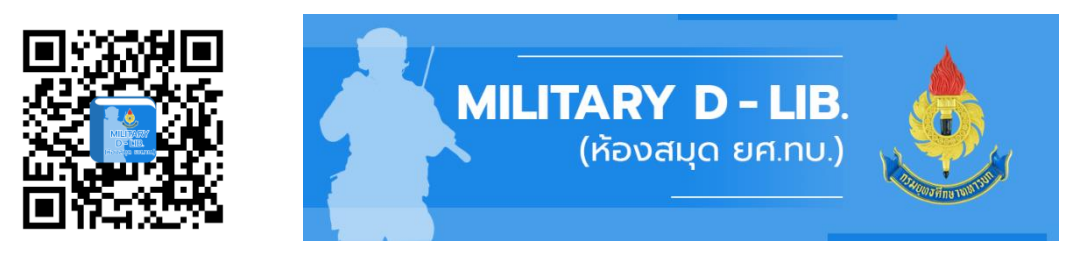

## **https://militaryd-lib.rta.mi.th**

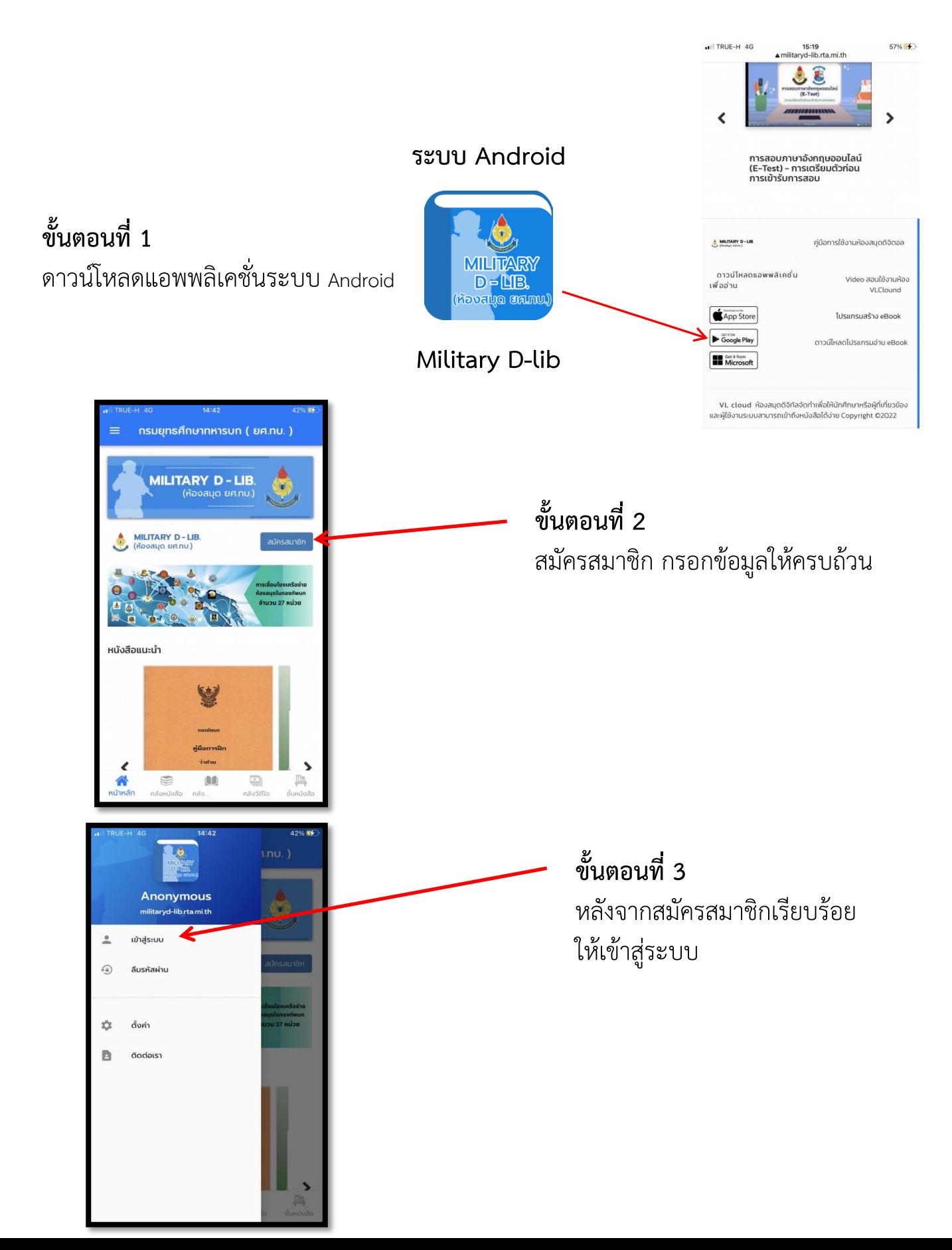

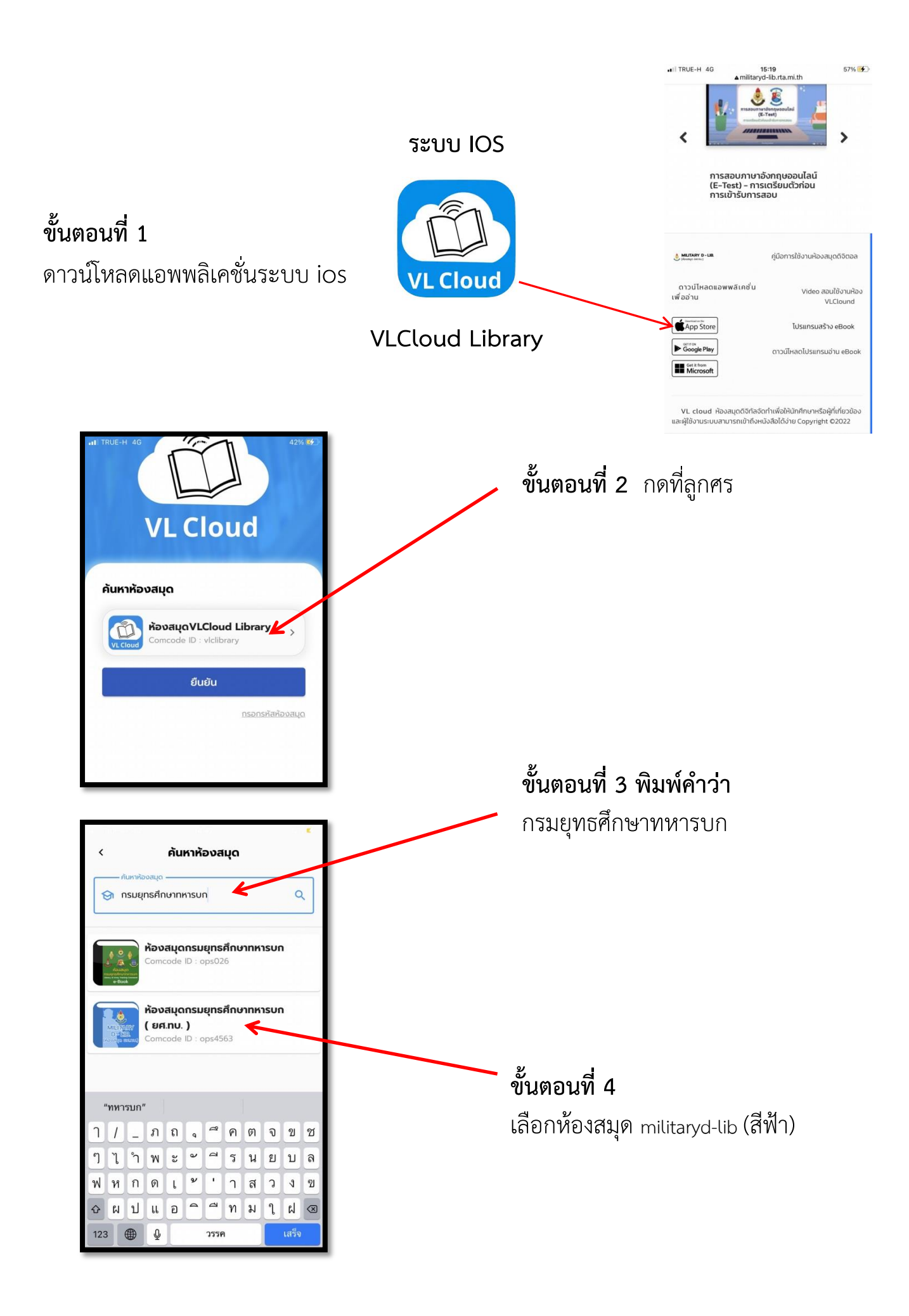

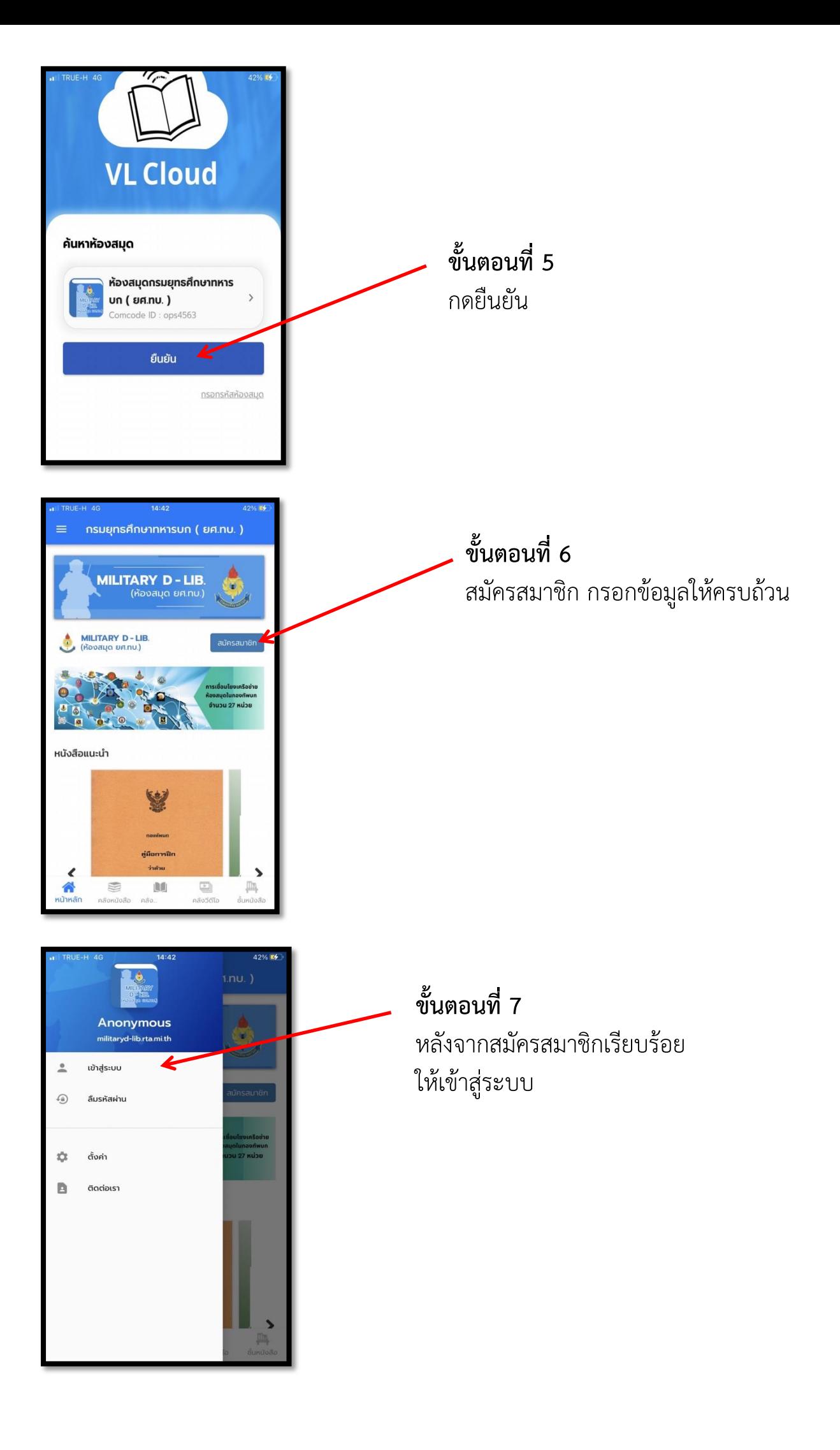